## **Ps Photoshop App Download Apk BETTER**

Installing Adobe Photoshop is simple. First, you will need to download and install the software on your computer. Once it is installed, you will need to crack it. Cracking Adobe Photoshop is not as easy as installing it. First, you will need to download a crack for the version of Photoshop that you want to use. Once you have the crack, you will need to open it and follow the instructions on the screen. Once the crack is installed, you should have the full version of Adobe Photoshop on your computer. It is as simple as that!

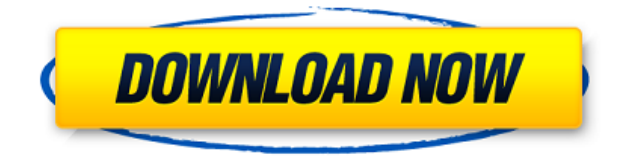

Adobe is, of course, the world-leader in the area of photo editing software. Between the various Adobe apps (Photoshop, Lightroom, etc.) are tremendous for professional photographers of all shapes and sizes. While the workflow and interface can be daunting for those not well versed in the software, it's almost a given that the software is the best way to edit a picture in the majority of cases. Essentially, the core Adobe Photoshop CC app is updated with an extensive list of new features for photo editing. Since the app is developed by the same company that created Photoshop (and evolved from Photoshop Elements), there is little doubt it is going to be a hit with professionals. But on the surface, it doesn't appear to feature any huge standout improvements.

In practice, Smart Sharpen is a beautiful feature, and the new Camera RAW Filter is impressively fast and easy to use. The outdoors photographers will be the biggest fans of their Grid view feature as those who previously used Live View can now flip between Darkening and Lightening the image. The Smart Sharpen feature is also a welcome addition.

The most exciting feature here is the new Lightroom CC app itself. It has a modern, iOS style interface, and some beautiful third-party apps are built into the app which further boost its value. Finally a third-party developer has managed to add a great way to edit images from street photography experts, Igourmet . While a lot of the third-party apps and plug-ins available for Photoshop CC remain in need of improvement (and only for Apple Matte v2, which not all third-party users have), Photoshop and Lightroom for iPad are both powerful experiences that offer dynamic ways of taking out your photos. The apps offer a new look, new editing tools and new ways of working, but they feel instinctual and familiar. Sometimes it's good to have old friends around, but they might seem a little self-involved.

## **Adobe Photoshop CS6 Download With License Key Windows 10-11 [32|64bit] {{ updAte }} 2023**

Photoshop is the de-facto standard for photo editing and retouching. Almost every market for creative services knows that it makes it easier to make presentations, proposals, brochures, and other business related projects. Although it is good at making logos, it can be more difficult to use if you are looking for a basic design. It offers more controls than other similar software, however, if you are creating serious work you will find its extensive toolset easy to use. Photoshop is the gold standard for photographic editing. It is the best currently available software on the market for handling large numbers of images. One of the oldest photo-editing software, Photoshop has continued to evolve after 15 years of development. Photoshop is the world's number one photoediting software, thoroughly tested and professional. It is a known fact that Photoshop is the #1 photo-editing software and it has continued to evolve and improve. Since it is created by Adobe, it helped the company grow in the market. The Photoshop workflow only involves the following steps: Taking a photo, measuring the size, Add a background, add the text over the photo (optional), add light components, add a light effect (optional), add a background effect (optional), add white balance (optional), add a gradient, add a path, add a pattern, add a texture, add color, add a brush stroke, and finally add the lighting effect. As of now, there are four major editions of Photoshop (CS, CC, CC+, and Creative Cloud). Each edition has a company logo image on the top-right corner of the screen. You will see a PS icon on the toolbar to indicate which software edition you are using. The new Photoshop CC and soon to be released CC+ are brand new editions of Photoshop. e3d0a04c9c

## **Adobe Photoshop CS6 Download Keygen For (LifeTime) Windows x32/64 {{ upDated }} 2023**

5. Smart Sharpen – One of the biggest frustrations for photographers is when images acquire an undesirable harsh, uniform look. Take control of your image editing experience and make those unwanted hard line artifacts disappear. With Smart Sharpen, you can adjust the amount of detail that the sharpening algorithm replaces shorter, deeper lines and edges with wider ones to provide a smoother, better-looking image. You may be able to turn it off as part of a Basic or Advanced mode in the future. 6. Select Similar – Select an object in an image and make it similar to another one by using the common object type. A common object can be anything from a person to a dog or a car – but of course it will depend on what you have used in the past and the context of the image. The tool will then balance the object's color, contrast and brightness to make it look similar to the specific object it's being compared to. You may be able to change this in the future, but for now you can explore using it on other styles. 7. Live Photo – Take a photo with your phone and monitor the impact of your image editing in real time. You may be able to rotate, straighten and blur an image right after you take it. The best part is that it is much faster than importing the image into a separate application and then applying a filter. The next generation of the CTRL+X tool will easily switch to the next intended photo and let you easily edit a series of photos together. 8. Adjustment Brush – Use an Adjustment layer to quickly and easily adjust the brightness, contrast and color of any area in an image. Use the layer to create a selection outline directly on the Adjustment area. This tool has been extended in Photo mode in Photoshop on the web, and will enable you to easily make adjustments in both single and multiple layer workflows.

adobe photoshop download for windows 8.1 64 bit adobe photoshop 7.0 download for windows 8 photoshop download for windows 8 free adobe photoshop download for windows 8 free photoshop 8up actions download photoshop 8 exe download photoshop express free download for windows 8 adobe photoshop express download windows 8 photoshop free download for laptop windows 8 download photoshop cs 8 terbaru full version

The Photoshop CS3 was the first version of Adobe Photoshop to be released. Many versions of Adobe Photoshop have been released since then, with more frequent updates and new versions. The main version of this software is the Adobe Photoshop CC. This is the latest version of this software. The AE CS3 version is the latest version of Adobe Photoshop. As an example, Adobe Photoshop CS4 introduced Content-Aware Crop. Subsequent versions have added more tools and features. The Adobe Photoshop creative cloud subscription service is to create a close relationship with your customers by providing unlimited access to upgrade to the latest features and the latest release of the software and compliement to save you more money. Adoption this software has gone up in the recent years. Adobe has been able to offer customers extra value by collaborating with a strong network of partners and add-on products to offer Photoshop, Lightroom, and InDesign customers access to a broader range of choices and tools for their workflow. It is the only commercial software on the list of most important software development and updates for 2017. Adobe Photoshop redesigned and introduced the new PSD User Interface to launch new features that make editing easier to use and more efficient. Adobe Photoshop CC 2018 is the latest version of Photoshop and a part of the Adobe Creative Cloud branding. The software is available on MacOS, Windows, and iOS.

Adobe Photoshop makes it easy to create awesome images that work on all kinds of devices. Photoshop is a cross-platform tool for designing and retouching photos. With Photoshop, you can create paintings, drawings, logos, and renderings using the features such as brushes, sharpening, drawing tools, and a collection of color and masking effects. Also, some other features related to design and decorative graphics work with Photoshop.

One of our favorite new features is the improved PSEdit. The PSEdit is a quick-and-easy way to review and improve your edits. Before, pixelating bad areas of an image would cause your original image to be permanently damaged. PSEdit removes this limitation and just in time for the holidays. Scenes, Panoramas, Panoramic Images and Virtual Reality Panoramas can be shared as slides or videos and album-enabled, making them shareable on popular social media options. Adobe's new features in Photoshop for macOS include features that enable even more direct control over how the apps render content, such as accurate edge detection. The filmstrip editing view enables you to zoom in further for precise edits. The addition of a layer preview guide shows the top, bottom, and side of each object and preview the brush strokes like artwork. All of these features enable you to edit your digital images with a more precise and intelligent toolset that allow you to make greatlooking images that have never been easier to produce. The entire workspace has been redesigned to be more efficient and fast when making multiple edits on large regions of an image. The new tool architecture includes faster undo/redo, letting you quickly undo or redo edits without having to undo the progress you made or spending time to undo multiple layers. One-click Merge Layers is an easy way to combine multiple layers of the same color into one layer. In past releases, you would need to merge layers one by one.

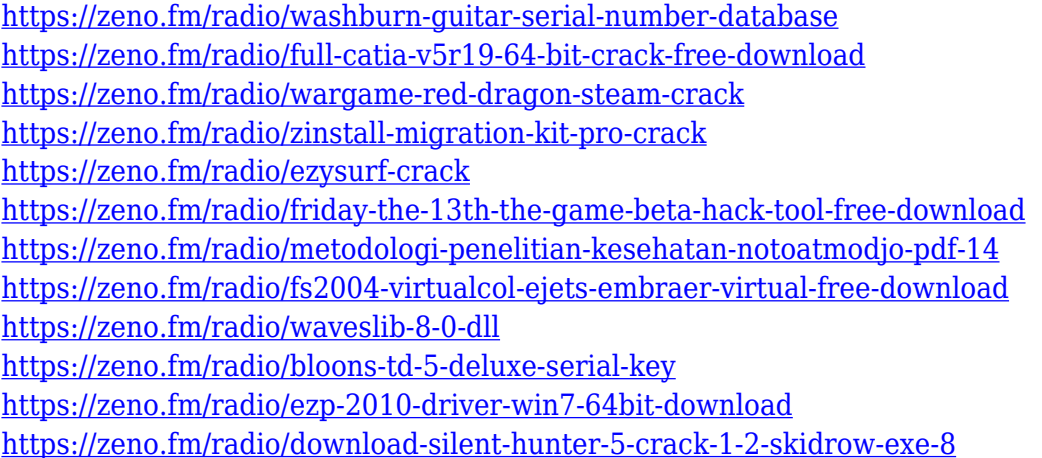

One of the more recent features missing from Elements is the ability to create a color overlay on top of an image. Instead, you can now apply color adjustments to the shadows, midtones, and highlights alone in a new setting in the Adjustment panel. The release of Photoshop on the web allows for a simplified workflow for photographers, allowing images to be edited quickly and easily on the web or through mobile devices. Without the need to download and install, you can still work with the products you are familiar with but can now add Photoshop on the web to those products. Adobe® Photoshop® is the leading graphics editor that is loved by professionals, beginners, hobbyists and students alike. Today's Photoshop on the web is the latest evolution of the entire product, designed to give you everything you need to create, edit, and optimize your images, in a streamlined workflow. Whether you're an avid hobbyist, an experienced professional or a social media addict on the go, Photoshop on the web enables you to improve the productivity of your workflows and get

access to the large selection of new capabilities delivered in the same product. Most of Photoshop on the web is a clone of Photoshop on Windows and Mac computers. Not all the Photoshop controls are visible. You get the same access to the same functionality and content-aware features as the desktop version. These include tools you know and love, like the Content-Aware Fill, Liquify, Facetune, Select and Skew tools. There are also several adjustment tools you may have used on the desktop app, including Levels, Curves, Adjustment Layers, Puppet Warp, Exposure, White Balance, Vibrance, Union, Screen, and Merge. In addition there are also Layer Styles, Grid, and Smart Filters that you will find useful and familiar.

Photoshop Elements has grown to become the default option for those who need a basic photo editing tool. With its ability to access iCloud and Google Drive to organize content and make changes across all devices, as well as its own photo library, online services and tools, Elements now has equal footing with its step-brother, Photoshop. The new features in Adobe Photoshop CC are all targeted towards those who are experienced users that are exclusively using the software for photo editing. These new features include, the ability to use video footage in your design, be it a simple keyboard shortcut ; support for a variety of new file formats; and virtual desktop enhancements. Some of the new features in PIXELS 10 include the ability to scan your own prints or textures from real-life objects; various new UI enhancements; smoother and more intuitive enhancements to support sketch and illustration creation; Smart Sharpen – even in RAW files, and an improved Low Contrast feature that helps keep your images from looking washed out. Working with multiple monitors is often a pain in Photoshop. There are new features in CS6 to support working on multiple monitors while working on a double screen or single screen such as Per Monitor Arrangement and Work Mode, by using them, you can switch between the same file on both screens independently without any dragging or closing and opening the files back again. The newer release of CS6 added few new features over the previous version. There are many new features in Adobe Photoshop such as the ability to duplicate layers; the introduction of a new brush engine; the introduction of the Smart Sharpen feature; several adjustments to the